# **How to navigate the admin page**

#### **Menu options**

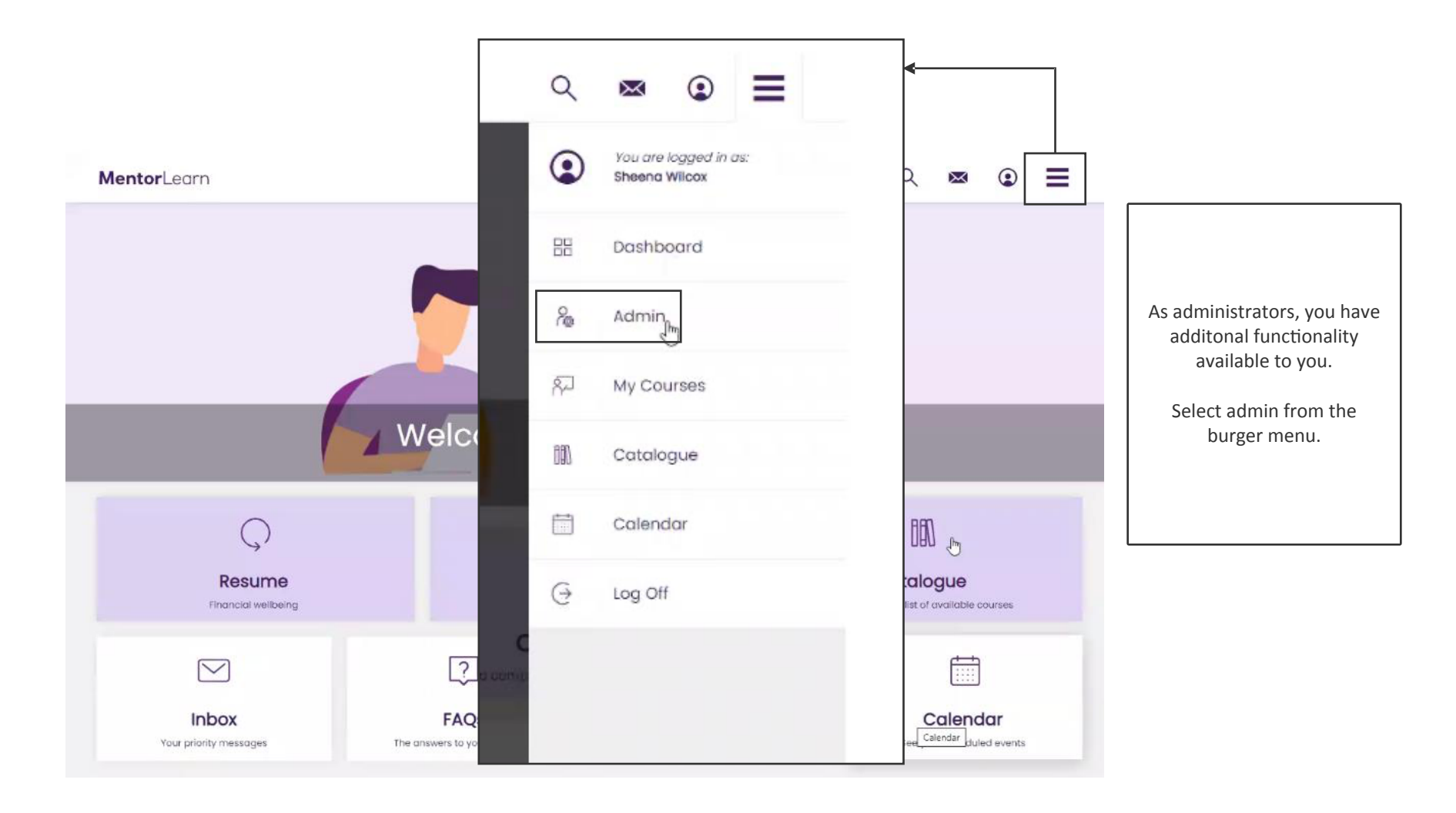

## **Administrator dashboard**

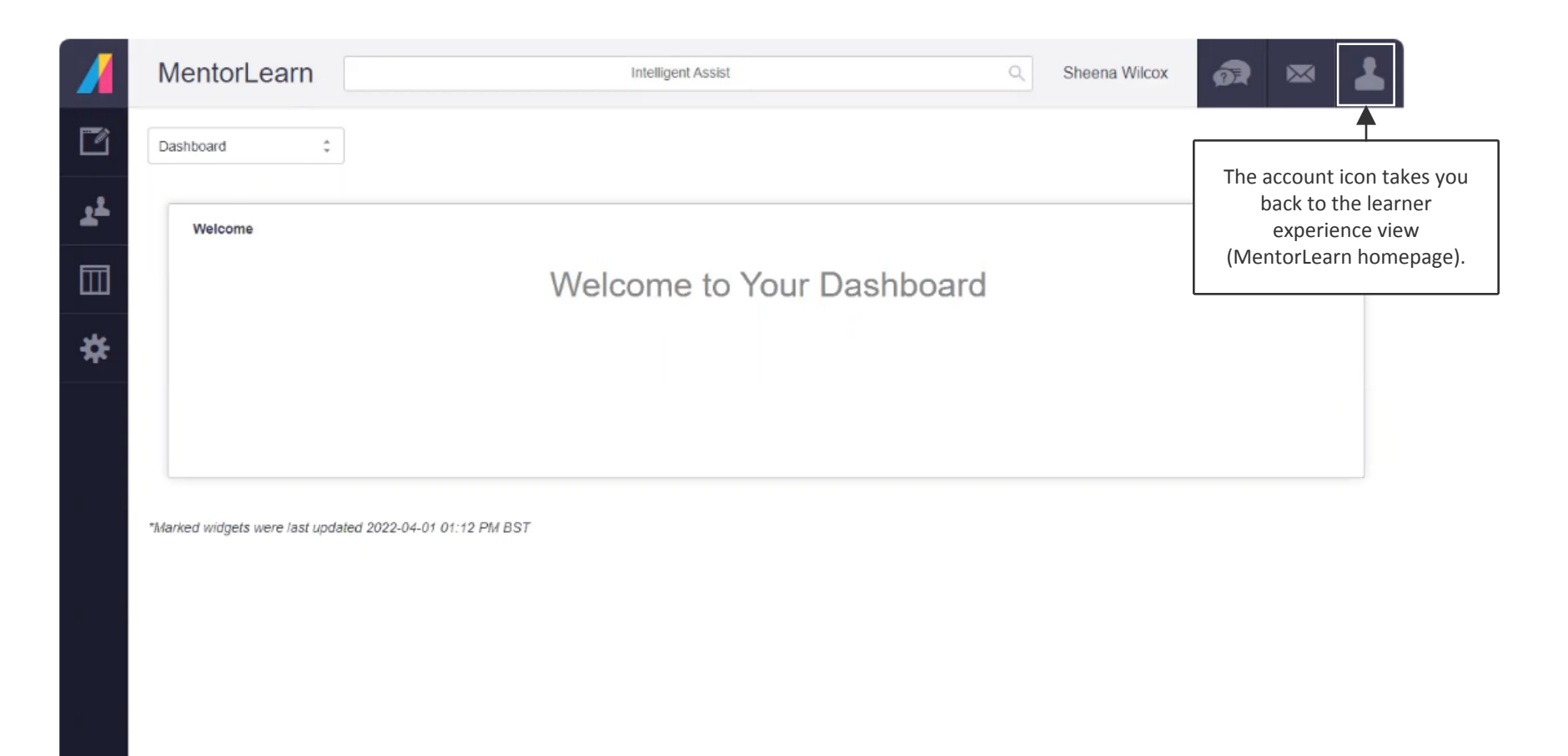

## **Administrator search**

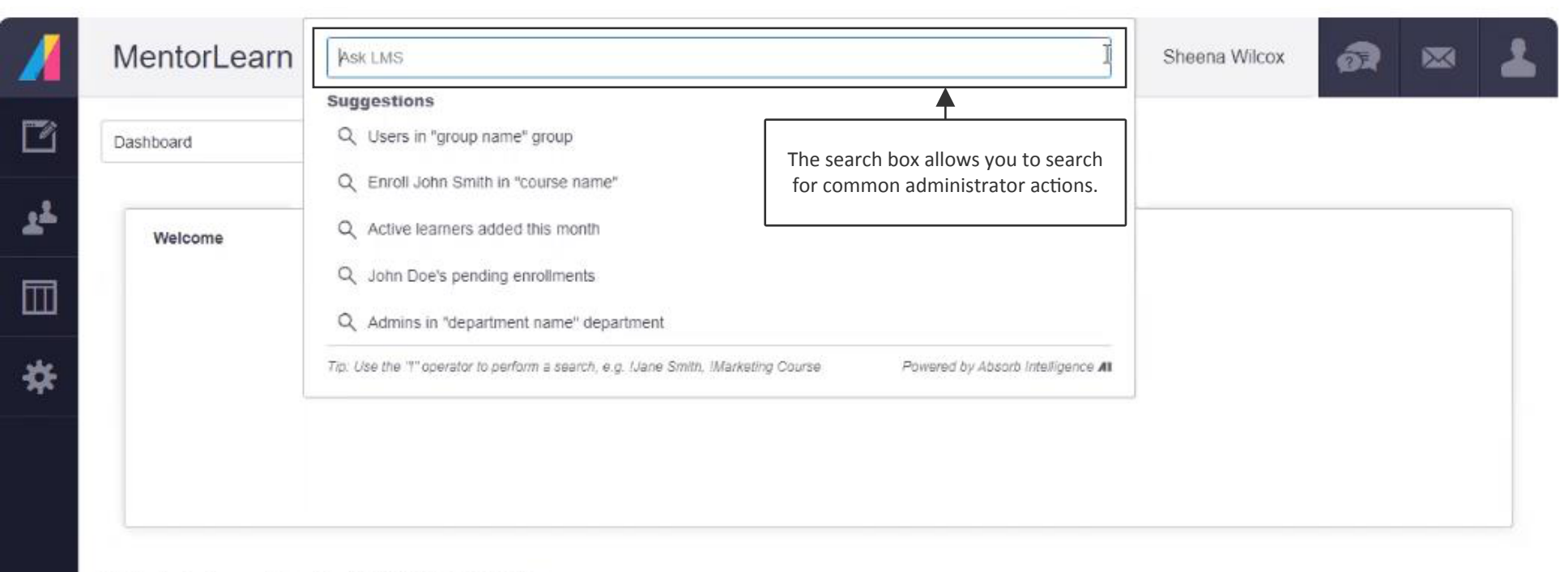

And All Call I I CAARA ALALAL IS PELANT

## **Administrator courses**

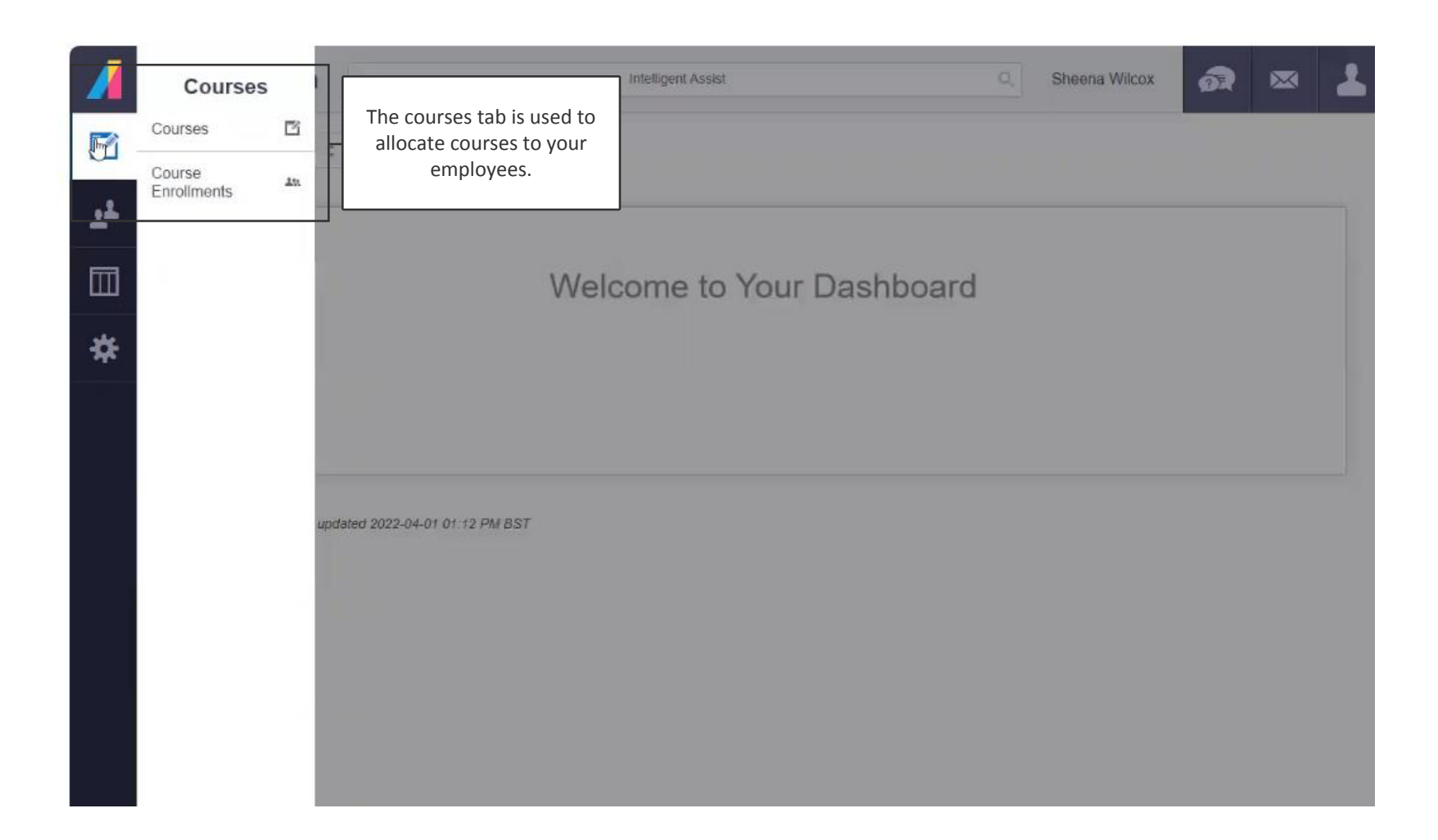

#### **Courses**

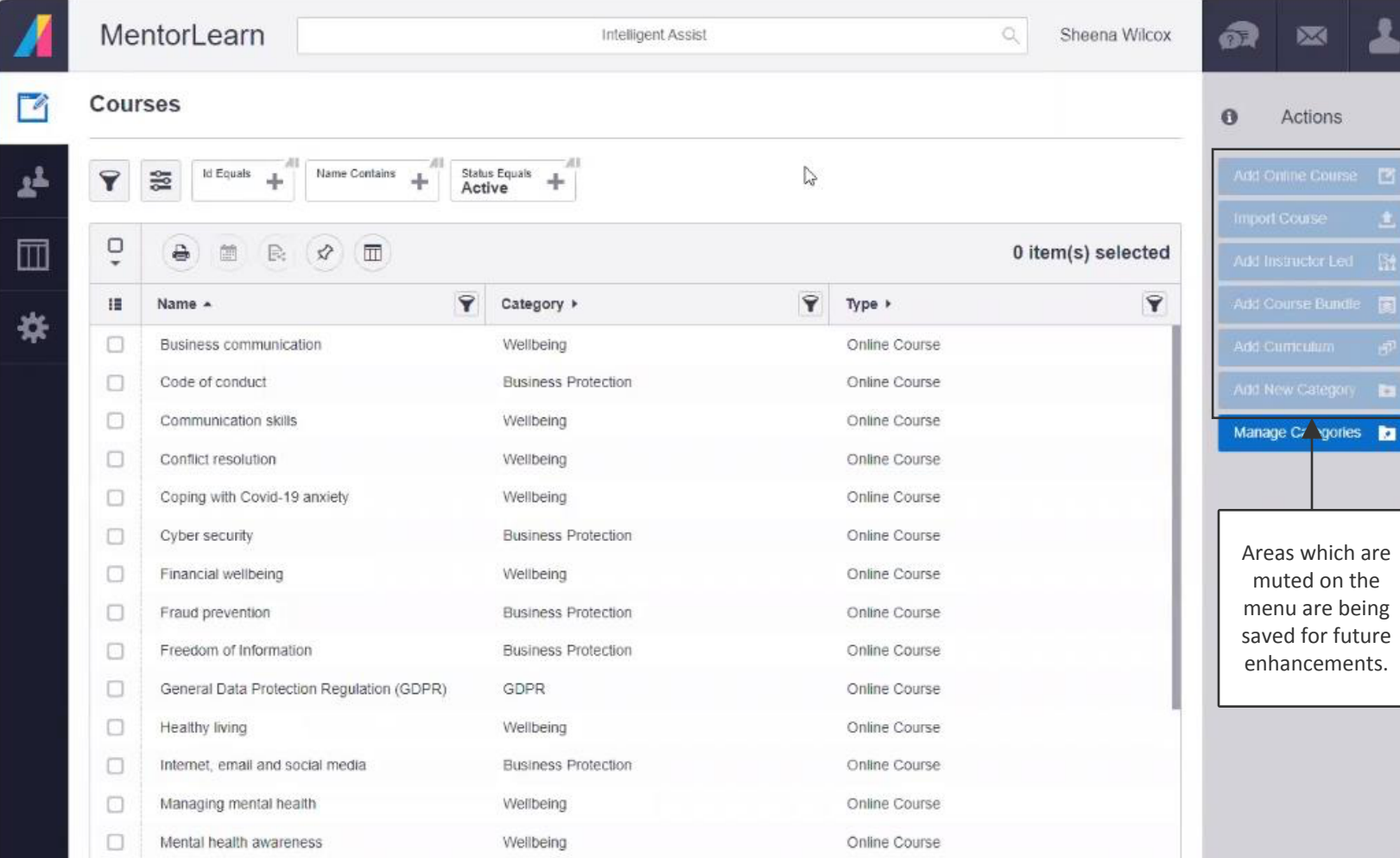